## **EMAIL SIGNED HPAF FORM TO [RMD-Inquiry@usf.edu](mailto:RMD-Inquiry@usf.edum)**

## *Include* "*Initial Request*" in subject line **Student Success**

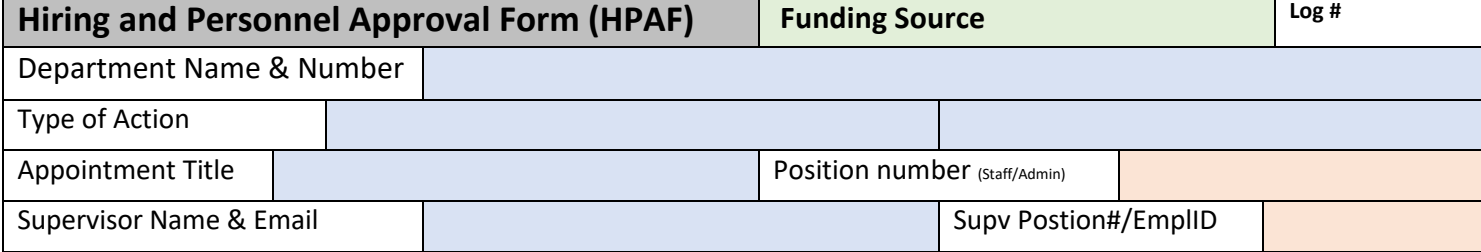

## **Recruitment/Posting**

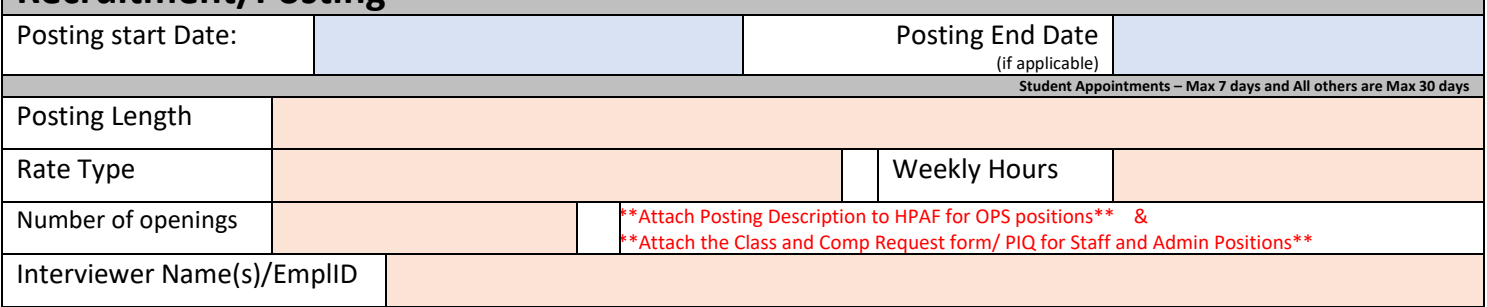

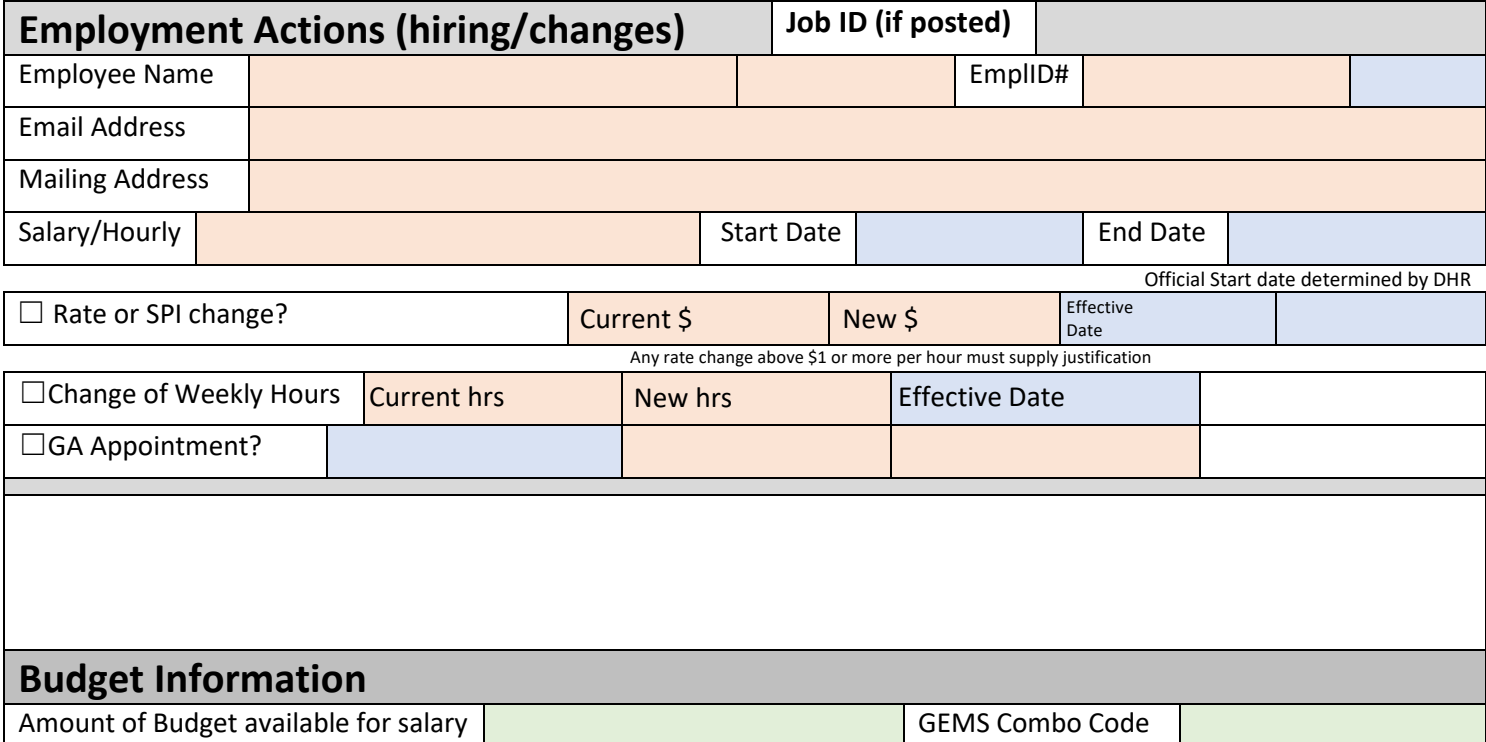

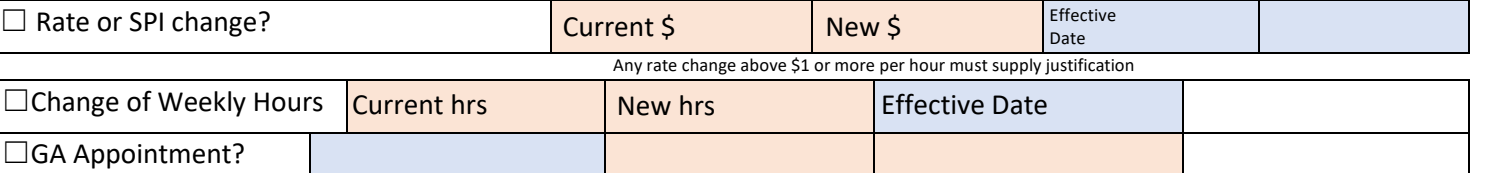

Notes: Click HERE to type any commments or notes

☐GA Appointment?

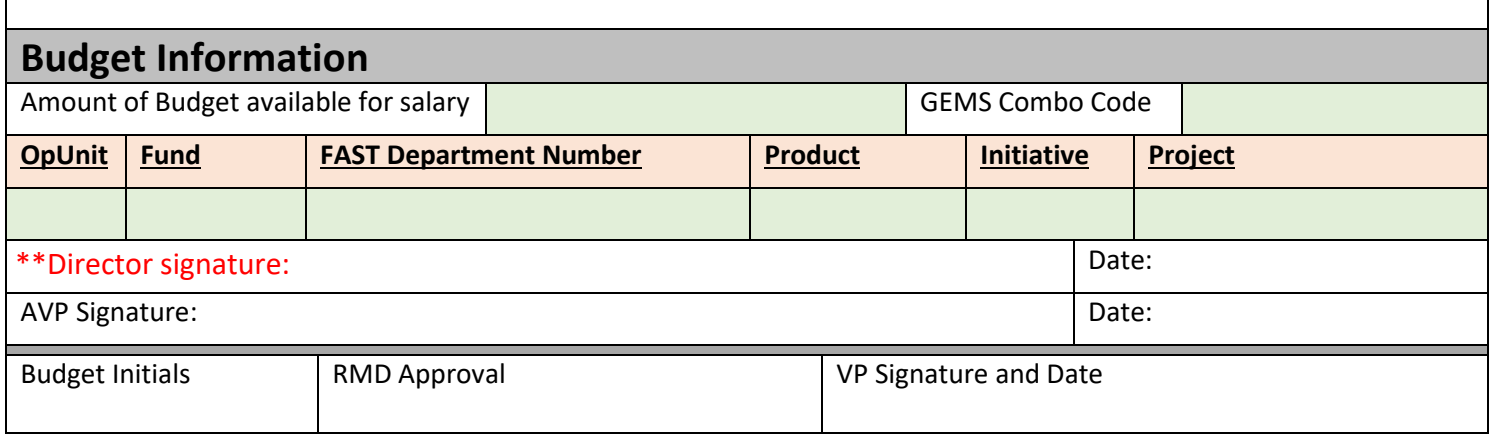